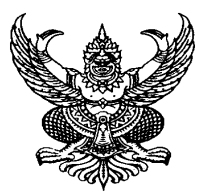

ประกาศคณะกรรมการดำเนินการประมูลด้วยระบบอิเล็กทรอนิกส์ ้เรื่อง กำหนดวัน เวลา สถานที่ และเงื่อนไขในการประมูลจ้างด้วยระบบอิเล็กทรอนิกส์ โครงการก่อสร้างอาคารศูนย์พัฒนาเด็กเล็ก หมู่ที่ 1 ตำบลนาแว อำเภอฉวาง จังหวัดนครศรีธรรมราช

## \*\*\*\*\*\*\*\*\*\*\*\*\*\*\*\*\*\*\*\*\*

ตามที่องค์การบริหารส่วนตำบลนาแว ได้ประกาศเชิญชวนผู้ค้าเข้าร่วมประมลจ้างด้วยระบบ อิเล็กทรอนิกส์ โครงการก่อสร้างอาคารศนย์พัฒนาเด็กเล็ก หม่ที่ 1 ตำบลนาแว อำเภอฉวาง จังหวัด ินครศรีธรรมราช และได้คัดเลือกผู้ค้าที่ผ่านคุณสมบัติหรือผ่านข้อเสนอด้านเทคนิคในการจัดจ้างดังกล่าว แล้วนั้น

ึ คณะกรรมการดำเนินการประมูลด้วยระบบอิเล็กทรอนิกส์ ขอประกาศให้ทราบถึง กำหนดวัน เวลา ิสถานที่ และเงื่อนไขในการประมูลจ้างค้วยระบบอิเล็กทรอนิกส์ ตามรายละเอียดดังต่อไปนี้

1. กำหนดวัน เวลา สถานที่จัดประมูลในวันที่ 29 มีนาคม 2553 ระหว่างเวลา 14.00–14.30น.

ิณ ห้องประชมที่ทำการองค์การบริหารส่วนตำบลนาแว อำเภอฉวาง จังหวัดนครศรีธรรมราช

2. วิธีการประมูลใช้ประมูลแบบ : ปิด

3. วงเงินในการจัดหา **2,474,000.-** บาท (สองล้านสี่แสนเจ็ดหมื่นสี่พันบาทถ้วน)

7. ผู้ค้าเข้ารับการอบรมการประมูลด้วยระบบอิเล็กทรอนิกส์ ณ ห้องประชุมที่ทำการองค์การ <u>บริหารส่วนตำบลนาแว ในวันที่ 25 มีนาคม 2553 เวลา 11.00 – 12.00 น.</u>

ถึงขอประกาศให้ทราบโดยทั่วกับ

ประกาศ ณ วันที่ 24 เดือน มีนาคม พ.ศ. 2553

(ลงชื่อ) ประธาบกรรมการฯ

(นางนิกา ขอบขำ)

(ลงชื่อ)

กรรมการฯ

(นางสาวจรีรัตน์ ศรีถัด)

(ลงชื่อ)

กรรมการฯ

(บางสาวสายหล รัตบจวี)